# IPython – An enhanced Interactive Python – Quick Reference Card

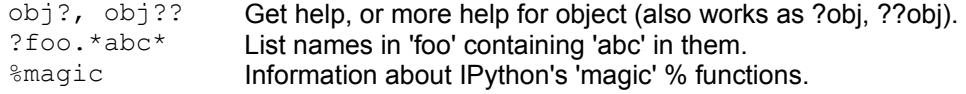

Magic functions are prefixed by %, and typically take their arguments without parentheses, quotes or even commas for convenience.

## **Example magic function calls:**

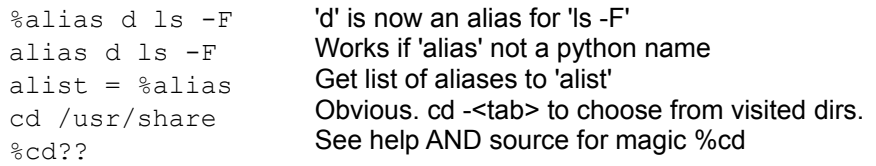

## **System commands:**

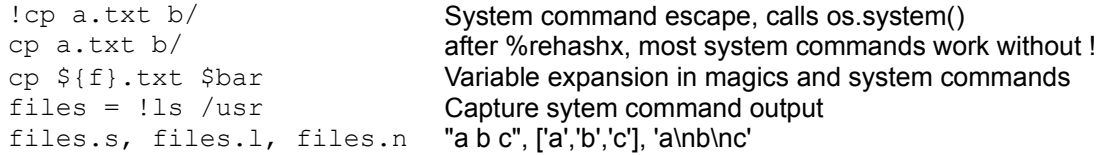

## **History:**

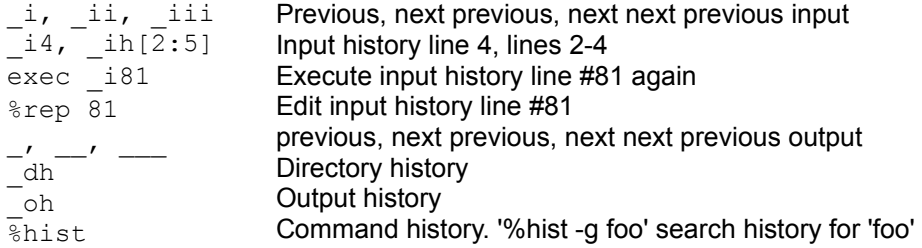

## **Autocall:**

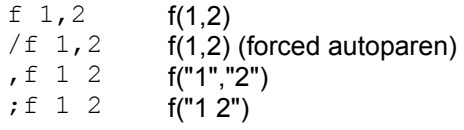

Remember: TAB completion works in many contexts, not just file names or python names.

## **The following magic functions are currently available:**

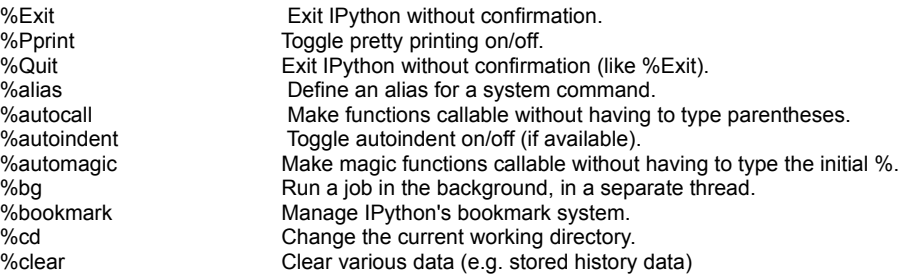

%color\_info %colors %cpaste %debug %dhist %dirs %doctest\_mode %ed %edit %env %exit %hist %history %logoff %logon %logstart %logstate %logstop %lsmagic %macro %magic %p %page %pdb %pdef %pdoc %pfile %pinfo %popd %profile %prun %psearch %psource %pushd %pwd %pycat %quickref %quit  $%r$ <sup> $\frac{1}{2}$ </sup> %rehash %rehashx %rep %reset %run %runlog %save  $%$ sc %store  $%$ sx %system\_verbose %time %timeit %unalias %upgrade %who %who\_ls %store %sx %system\_verbose %time %timeit %unalias %upgrade %who %who\_ls %whos %xmode Toggle color\_info. Switch color scheme for prompts, info system and exception handlers. Allows you to paste & execute a pre-formatted code block from clipboard. Activate the interactive debugger in post-mortem mode. Print your history of visited directories. Return the current directory stack. Toggle doctest mode on and off. Alias to %edit. Bring up an editor and execute the resulting code. List environment variables. Exit IPython, confirming if configured to do so. Alternate name for %history. Print input history (\_i<n> variables), with most recent last. Temporarily stop logging. Restart logging. Start logging anywhere in a session. Print the status of the logging system. Fully stop logging and close log file. List currently available magic functions. Define a set of input lines as a macro for future re-execution. Print information about the magic function system. Just a short alias for Python's 'print'. Pretty print the object and display it through a pager. Control the automatic calling of the pdb interactive debugger. Print the definition header for any callable object. Print the docstring for an object. Print (or run through pager) the file where an object is defined. Provide detailed information about an object. Change to directory popped off the top of the stack. Print your currently active IPyhton profile. Run a statement through the python code profiler. Search for object in namespaces by wildcard. Print (or run through pager) the source code for an object. Place the current dir on stack and change directory. Return the current working directory path. Show a syntax-highlighted file through a pager. Show a quick reference sheet Exit IPython, confirming if configured to do so (like %exit) Repeat previous input. Update the alias table with all entries in \$PATH. Update the alias table with all executable files in \$PATH. Repeat a command, or get command to input line for editing Resets the namespace by removing all names defined by the user. Run the named file inside IPython as a program. Run files as logs. Save a set of lines to a given filename. Shell capture - execute a shell command and capture its output. Lightweight persistence for python variables. Shell execute - run a shell command and capture its output. Set verbose printing of system calls. Time execution of a Python statement or expression. Time execution of a Python statement or expression Remove an alias Upgrade your IPython installation Print all interactive variables, with some minimal formatting. Shell capture - execute a shell command and capture its output. Lightweight persistence for python variables. Shell execute - run a shell command and capture its output. Set verbose printing of system calls. Time execution of a Python statement or expression. Time execution of a Python statement or expression Remove an alias Upgrade your IPython installation Print all interactive variables, with some minimal formatting. Return a sorted list of all interactive variables. Like %who, but gives some extra information about each variable. Switch modes for the exception handlers.